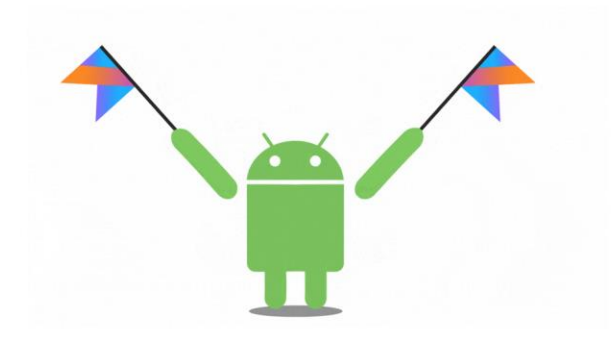

# Hangman

Aplikácia, ktorú sme už raz robili.

Ale tentokrát v Kotline.

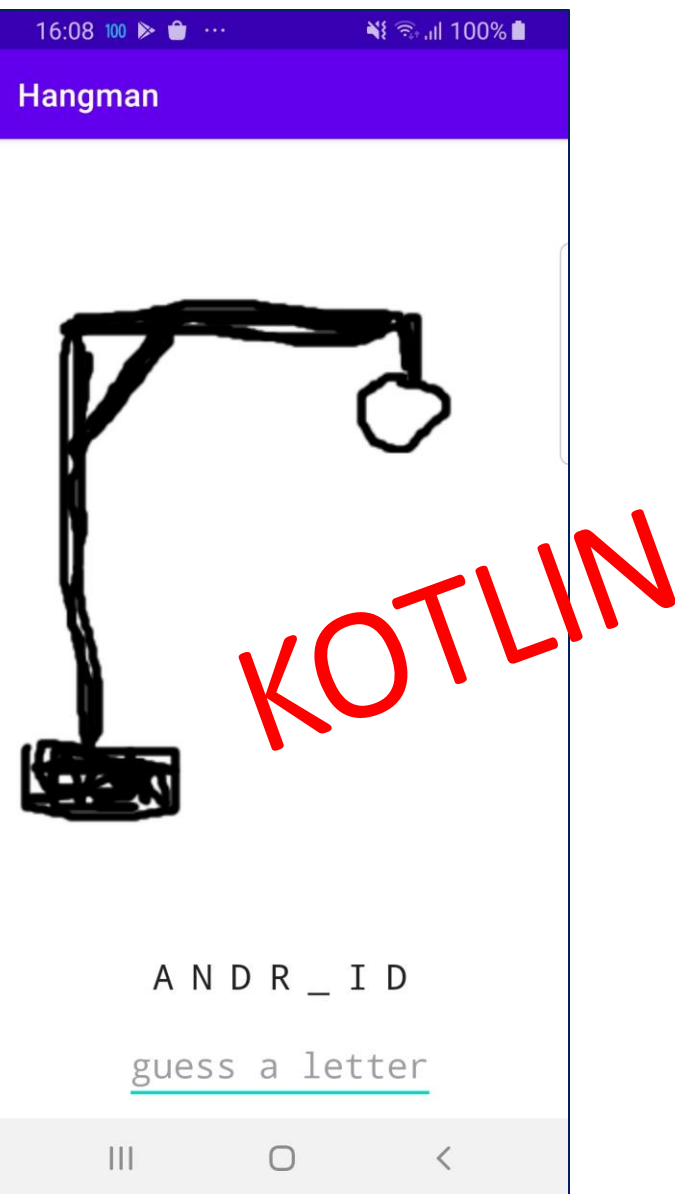

#### Kotlin

- **Android je Kotlin-first** od Google I/O 2019
- Kotlin od 2011, Java od 1995
- Funguje spolu s Javou
- Menej kódu, lepšia čitateľnosť, bezpečnejší kód
- Android, iOS backend, web apps

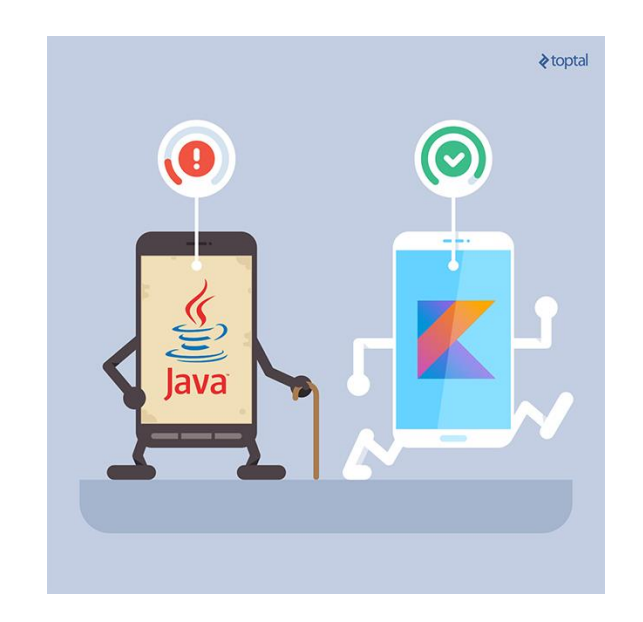

# Kotlin na prvý pohľad

- Menej ukecané (POJO, Data Class)
- Syntax žiadna bodkočiarka
- Typy premenných nie vždy explicitne povedané
- $== vs == (v \text{ Java equals } a ==)$
- String literály (a mnoho iného neskôr)
- Nový objekt bez new

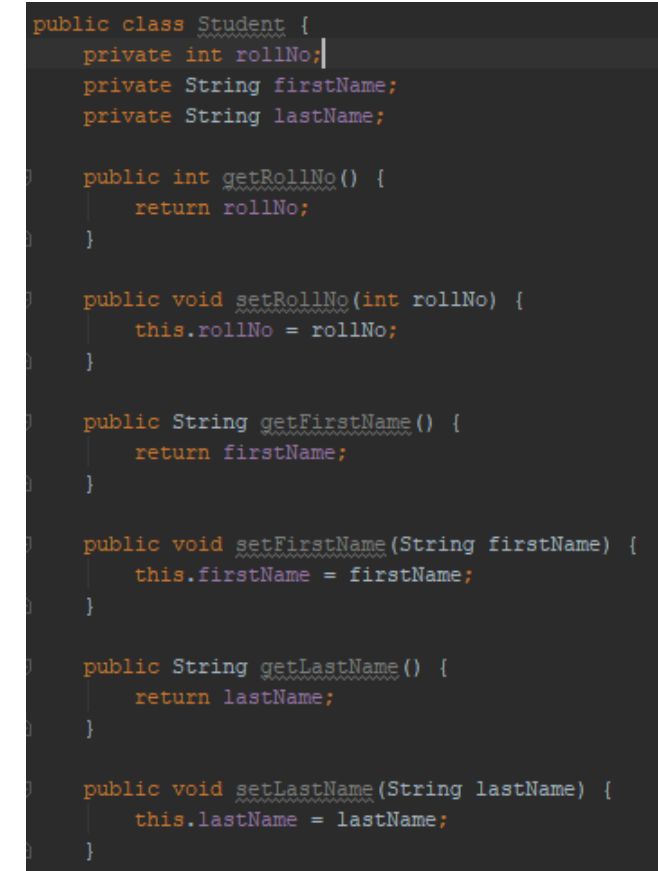

# #1 - Preskúmanie existujúceho kódu

- Meníme iba Java kód za Kotlin. Resources ostávajú nezmenené.
- Rozširovanie tried
- Definovanie metód
- Null safety

# Rozširovanie tried

- Aj v Jave vznikali triedy **iba** rozširovaním
- Java: Object
- **Kotlin: Any (equals, hashcode, toString)**
- Rovnako sa implementuje aj interface (viac rozhraní oddelíme čiarkou) - podľa zátvoriek (volania konštruktora) sa dá rozpoznať rozdiel medzi rozširovaním a implementovaním.
- Súvisiace veci na neskôr: dedičnosť a keyword open, deklarovanie konštruktora

# Definovanie metód

- Funkcia **fun** keyword
- **Override** už nie iba ako anotácia
- Definovanie premenných
	- Názov: Typ
	- Default arguments(**a: Int = 0**)
	- Named arguments pri zavolaní funkcie
- Návratový typ
	- Píše sa na konci
	- Java void, Kotlin Unit (nemusí sa písať)
	- Unit typ s jedinou hodnotou Unit

# Nullsafety ?

- Menšia početnosť **NullPointerException** a viac pod kontrolou
- premenná **surprise** nemôže byť null (kompilačná chyba ak by sme sa o to pokúsili)
- premenná **surprise?** môže byť null
	- volanie surprise.length nepovolené
- **Safe call - ?.**

**surprise?.length** vráti hodnotu alebo null – ale nevyhodí výnimku

• Budeme sa tomu venovať podrobnejšie neskôr ...

# #2 – Rozhranie v Kotline

- Prepíšeme interface
- Premenné (val, var) a ich typy
- Companion object

#### premenné

- **var** mutable
- **val** read-only
- Typy premenných
	- Kotlin nepoužíva primitívne typy (iba interne po kompilácii)
- Int, Long, Double, Boolean, Char, String ...
- Nie vždy je potrebné písať typ premennej

# Companion object

- Kotlin **class** pre triedy, ktoré môžu mať viac inštancií
- Kotlin **object** anonymné triedy, singletony

#### • **companion object**

- pridružený k nejakej triede
- Funkcie a premenné ako static v Jave
- Môže byť pomenovaný
- **Const** pre hodnoty známe v čase kompilácie, ktoré sa nebudú meniť
	- Len pre Stringy a *primitívne typy*
- V kotline je možné písať kód aj mimo triedy

# #3 – Implementácia rozhrania

- Prepisujeme java kód do kotlinu. Konštruktor, premenné, metódy.
- Konštruktory
- Polia
- For cyklus
- Single expression funkcie
- Porovnávanie (== vs. ===)

# Konštruktory

- **1 primárny** v hlavičke triedy
- keyword **constructor** len pri zmene viditeľnosti **class Person(fistName: String)**
- Primárny konštruktor nemá kód **init** blok (aj na viacerých miestach - vykonáva sa postupne)
- Dajú sa deklarovať inštančné premenné (**val**/**var**)
- Ľubovoľne veľa **sekundárnych** (+ keyword)

## Kolekcie

- List iba immutable operácie
- MutableList a Array poskytujú mutable operácie
- Prístup k prvkom v liste cez []
- **Array** (zodpovedá poľu v jave)
	- arrayOfNulls()
	- arrayOf()
	- IntArray, intArrayOf()
- Veľa užitočných funkcií v porovnaní s Javou
- Lambda a funkcionálny prístup

# cykly

• Keyword **in** (ako for-each)

**for (item in collection)**

- **for (i in 1..3)**
- **for (i in array.indices)**
- **for (i in 6 downTo 0 step 2)**

# Single expression funkcie

• Ak funkcia **vráti iba výraz**, môže byť vrátený priamo cez = namiesto bloku kódu

fun  $double(x: Int): Int = x * 2$ 

- Návratový typ je **voliteľný**  ak to vie kompilátor doplniť
- Funkcie (s blokom kódu) musia definovať návratový typ, inak sa doplní Unit

# Stringy a porovnavanie

 $==$   $VS$   $==$  $=$ 

- **Structural** equality == porovnáva objekty (ako equals v jave)
- **Referential** equality
	- === porovnáva referencie (ako == v jave)

# #4 – Kotlin nie je len prepísaná Java

- Android Studio umožňuje konvertovať Java kód do Kotlinu
- Deklarovanie premenných, gettre, settre
- Properties

# Interface s premennými

- Interface v Kotline veľa nových možností
	- mnoho podnetov pre OOP teoretikov (private pri premenných/metódach)
- Dajú sa deklarovať **premenné**
	- Namiesto funkcie, ktorá je reálne getter premennej
	- V implementácii **override**

• *Android Studio vie konvertovať Java->Kotlin*

#### Gettre a settre

- zopakujme si: Java, inštančná premenná, zapúzdrenosť
- **Field** v Kotline je len časťou **Property** na uchovávanie hodnoty
- Val property viditeľný getter
- Var property viditeľný getter a setter
	- **private set** nastaví neviditeľnosť
- **Getter a setter vieme prispôsobiť: get()=**
- private val nie je nutnosť kvôli zapúzdreniu
	- val/var definujú property, nie inštančnú premennú

## #5 – Aktivita v Kotline

- Lateinit
- Null safety
- Pretypovanie
- Scope funkcie

# **lateinit**

- FindViewById a widgety
	- Ak dáme **?** tak musíme riešiť **null** hodnotu widgety sa inicializujú až v **onCreate()**
	- Ak nedáme **?** akú hodnotu nastaviť?
- **Lateinit** dovolí inicializovať neskôr
- Mení sa hodnota musí byť **var**
- Nefunguje pre *primitívne typy*
- **::textView.isInitialized** Reflection

# Nullsafety (zase)

- Klasická podmienka (x!=null) ok pre immutable
- Safe call  $(?) +$  chain
	- **surprise?.length** vráti hodnotu alebo null
- Elvis operator (?:)
	- **surprise?.length ?: 0** vráti hodnotu alebo 0
- Null check (!!) + konvertuje na non-null typ
	- **surprise!!.length** vráti hodnotu alebo výnimku
- Jeden (!) môžeme sa rozhodnúť
	- **Toast T!** Znamená **T** alebo **T?**

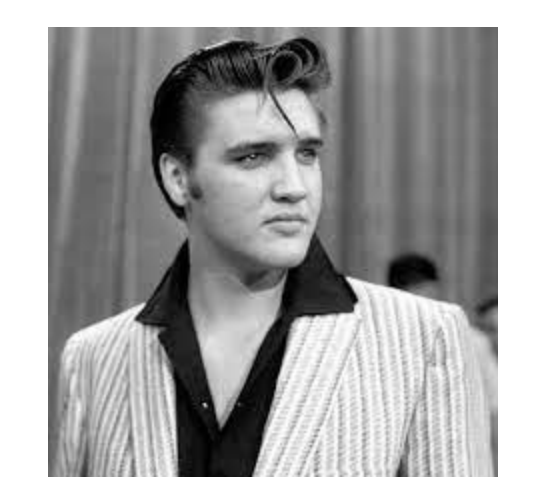

#### random

- Intrange má random funkciu (a mnoho iných fun)
	- **(0..words.size-1).random()**
- **Random.Default**
	- companion object
	- defaultná implementácia
- Random.asJavaRandom() vráti java.util.Random ale s kotlinovským generátorom

## Pretypovanie

- **is –** overenie typu (obj is String)
- **Smartcast** v Android Studio zvýraznené zelenou
- **if (x is String && x.length > 0) ...**
- Smartcast iba pre **val**
- **Unsafe cast** môže hodiť výnimku **x as String**
- **Safe cast** môže hodiť null **x as? String**

# Scope funkcie

- Vykonajú kód v kontexte nejakého objektu vytvorí dočasný scope
- **1. let**
- **2. run**
- **3. with** *with this object, do the following*
- **4. apply**
- **5. also**
- Viac v dokumentácii
- Vyhneme sa vyrábaniu novej premennej
- Context object: **this** alebo **it**